# Protokoll fra de innledende forhandlingene om overenskomstrevisjon 2020

År 2020, den 25. og 26. august, ble det holdt forhandlinger mellom

- Arbeidsgiverforeningen Spekter og
- Landsorganisasjonen i Norge (LO), representert ved LO Stat.

vedrørende revisjon av overenskomstene i Spekter-områdene.

Tilstede i ett eller flere møter (inkl. e-møte):

# Fra Spekter:

Anne-Kari Bratten

Bjørn Skrattegård

Ada Magnæs Aass

Anne Grethe Sandbukt

Bjørn Auglend

Christina S. Wiggen

Dag Rune Gabrielsen

Elisabeth Ramstad

Hilde Christiansen

Karin Ask Henriksen

Kristin B. Watndal

Kristin Flagstad

Lars Kåre Smith

Marta Hjelle

Olav Hypher

Ragne Eikrem

Roar Olsen Johannessen

Svein Tore Valsø

Thor Johansen

Vibeke C. Reiling

Astrid D. Rødsand

Frode Lillerovde

Ida Kinn

Ingvild Dahl Dørnes

Marte Båtstrand

Olav Kvam

Tor Olav Carlsen

Stein Gjerding

# Fra LO Stat:

Lise Olsen

Egil Andre Aas

Renée Rasmussen

Sissel Hallem

Kristian Brustad

Odd Haldgeir Larsen

Tone Faugli

Nora Hagen

Kai Nygård

Anne Bondevik

Gerd Øiahals

BL

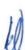

Hans Fredrik Danielsen Tor Erik Granum Fredrik Oftebro Reidunn Wahl Mette Johnsen Walker Marit Selfors Isaksen Arild Sverstad Haug Rolf Ringdal Christine Thomassen Tore Walmsnæss Jane Brekkhus Sæthre Kjell Næss Sissel Weholdt Aud Marit Sollid Trygve Skogseide Roger Heimli

Forhandlingene ble ført i henhold til Hovedavtalens § 7 annet ledd.

# I ENDRINGER I OVERENSKOMSTENS DEL A

Partene er enige om de endringer i overenskomstens del A som fremgår av vedlegg 1.

#### II INNDELING I OVERENSKOMSTOMRÅDER

Partene er enige om at virksomhetene inndeles i 13 overenskomstområder.

Overenskomstområdene og fordelingen av virksomheter i overenskomstområdene fremgår av vedlegg 2 til protokollen.

### III ØKONOMI

Det gis et generelt tillegg på kr 975,- pr år.

Tilleggene er bruttotillegg og gis med virkning fra 1. april 2020. Deltidsansatte gis forholdsmessig tillegg.

Partene skal i de videre forhandlingene bygge tilleggene inn i sine lønnssystemer og selv gjøre de nødvendige omregninger dersom lønnssystemene bygger på andre målstørrelser enn årslønn.

### Særskilt for område 10 og 13:

Lønnstillegg for disse områdene fastsettes i de videre forhandlinger.

## Særskilt for område 5:

Lønnstillegg for dette området fastsettes slik det fremgår av protokoll datert 3. februar 2020.

B. W

### IV TARIFFPOLITISKE FORUTSETNINGER

Partene forutsetter at den samlede lønnsveksten som avtales sentralt og lokalt skal være normgivende både for ledere og andre grupper i virksomhetene.

### V FRISTER FOR DE VIDERE FORHANDLINGER

Frist for bistand: 17. september kl. 15.00. Frist for avslutning: 23. september kl. 15.00.

Tilsvarende gjelder virksomheter som i vedlegg 2 er oppført som «Utenfor områdeplassering».

For område 2 Norges Bank gjelder:

Frist for bistand: 23. september kl. 15.00. Frist for avslutning: 30. september kl. 15.00.

Frist for de videre forhandlinger i område 10, 11 og 13 avtales senere.

De sentrale parter forutsetter at det avholdes reelle forhandlinger før de lokale parter ber om bistand. LO Stat og Spekter skal sammen bidra til effektiv fremdrift i B-dels forhandlingene.

#### VI GJENNOMFØRING AV FORHANDLINGSRESULTATET

Avtalte tillegg gis ikke til arbeidstakere som er fratrådt før overenskomstens vedtakelse, med mindre fratredelsen skyldes pensjonering. Det foretas ikke omregning og etterbetaling av overtidstillegg, skifttillegg m.v. for arbeid utført før vedtakelsen.

# VII PARTSSAMMENSATT UTVALG FOR SAMARBEID, INTEGRERING OG KOMPETANSE

Arbeidet i det partssammensatte utvalget for Samarbeid, integrering og kompetanse videreføres.

Utvalget skal utarbeide en eksempelsamling på hvordan parter lokalt samarbeider om teknologisk utvikling, innføring og bruk av teknologiske systemer og eventuelle kontrolltiltak samt innføring av kunstig intelligens. Med utgangpunkt i blant annet eksempelsamlingen, arrangerer utvalget en erfaringskonferanse.

#### VIII BÆREKRAFT OG MILJØ

De sentrale parter er enige om at det er viktig og relevant å diskutere bærekraft og miljø i et overordnet perspektiv i tråd med FNs bærekraftmål samtidig som verdiskapingshensyn ivaretas. Det er også viktig at partene på virksomhetsnivå diskuterer og leter etter lokale løsninger for hvordan man kan bidra til å redusere miljøavtrykket.

De sentrale parter forplikter seg med dette utgangspunktet å ta arbeidet og oppfølgingen inn i hovedavtalerevisjonen i 2021.

Det nedsettes et partssammensatt utvalg som igangsettes innen 1. november 2020. Utvalget utarbeider en veileder til hvordan partene i virksomhetene kan samarbeide om fortsatt å bidra til bærekraftig utvikling i den enkelte virksomhet, jf. Hovedavtalens bestemmelser om informasjon, samarbeid og medbestemmelse.

AX

10

#### IX KOMPETANSE

Betydningen av kompetanse og kompetanseutvikling øker. Det er derfor viktig at det utvikles målrettede tiltak for dagens ansatte for å bidra til å sikre den kompetansen virksomhetene vil trenge i fremtiden. Den enkelte virksomhet har etter Hovedavtalen § 44 ansvar for å kartlegge og analysere kompetansen til egne ansatte og kompetansebehov i egen virksomhet, og for å planlegge og gjennomføre tiltak på bakgrunn av dette. Partene er enige om at dette arbeidet må prioriteres, og at det er særlig viktig at dette arbeidet inngår som en del av det lokale samarbeid mellom partene.

Det partssammensatte utvalget for Samarbeid, integrering og kompetanse får i oppdrag å utarbeide en veileder til hjelp for virksomhetene og de tillitsvalgte i dette arbeidet. Veilederen skal være ferdig innen 01.02.2022.

#### X LIKESTILLING/LIKELØNN

Partene viser til viktigheten av et likestilt arbeidsliv. I den forbindelse er partene enige om følgende:

- At man under forhandlingene skal legge vekt på blant annet likestilling/likelønn, jfr A-delen, II, nr. 2
- At partene vil understreke viktigheten av at de lokale parter gjennom aktivt partssamarbeid tar i bruk den nye likestillings- og diskrimineringsloven, jfr felles protokolltilførsel til denne protokollen
- At virksomhetene skal arbeide med å tilrettelegge for likestilling, mangfold, integrering og livsfasebehov, jfr. A-delens IV, punkt 6, der det blant annet heter:

De lokale parter identifiserer eventuelle barrierer mot likestilling i virksomheten. Dette gjelder i forbindelse med bl.a. rekruttering, lønns- og arbeidsvilkår, forfremmelse og utviklingsmuligheter, jf. likestillings- og diskrimineringsloven § 1. Det skal planlegges og iverksettes tiltak for å fremme likestilling i virksomheten. Partene viser også i denne sammenheng til Hovedavtalens § 30, fjerde kulepunkt.

Partene er enige om at det partssammensatte utvalget for samarbeid, integrering og kompetanse, i overenskomstperioden, skal innhente erfaringer fra virksomhetenes arbeid med å oppfylle A-delens IV, punkt 6, jfr over. Erfaringene skal danne grunnlag for drøftinger mellom LO Stat og Spekter om hvordan kvinners og menns lønn utvikler seg i Spekter-området.

### XI OU-AVTALENE

OU-avtalene prolongeres for overenskomstperioden 2020 – 2022. Virkeområdet for OU-avtalene endres redaksjonelt slik at avtalene gjelder for henholdsvis

- overenskomstområdene 1 9 og 11 12
- overenskomstområdene 10 og 13

Arbeidsgiverforeningen Spekter

Biorn Skrattegård

LO Stat

Lise Olsen

# Vedlegg

Overenskomsten del A mellom Spekter og LO Stat Inndeling i overenskomstområder for perioden 2020-2022

# Til protokollen

T

Partene vil understreke viktigheten av at de lokale parter gjennom aktivt partssamarbeid tar i bruk den nye likestillings- og diskrimineringsloven.

### II

Partene vil anbefale lokale parter å gjennomgå grunnlaget for forskuttering av sykepenger der dette ikke gjøres. Bedriftene har ikke adgang til å forskjellsbehandle arbeidstakere i bedriften hva gjelder forskuttering av sykepenger.

#### Protokolltilførsel fra LO Stat:

LO Stat har fremmet krav om at den midlertidige tjenestepensjonsordningen for teatre, orkestre, Den norske Opera og Ballett, Siva SF og Ruter AS avløses av en permanent ordning. For å oppfylle partenes målsetning om at den varige ordningen skal etableres med kjønnsnøytrale og livsvarige pensjonsytelser, har LO Stat krevd at den midlertidige innskuddspensjonen erstattes av en hybridpensjonsordning.

138. W